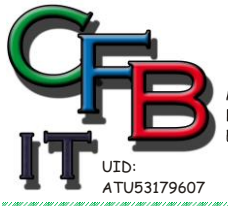

**INFORMATIONSTECHNOLOGIE** Mobil - Telefon: +43 (0)676 / 402 84 84<br>Fax und Telefon: +43 (0)1 / 440 48 80 VoIP/SIP

E-Mail (Skype): christian@brunner.co.at

Hackenbergweg 45 / 16<br>A-1190 Wien http://brunner.co.at

HRISTIAN F. BRUNNER Microsoft ISV/Software Solutions

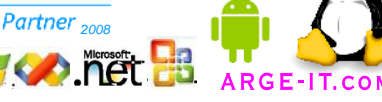

EDV Beratung und Dienstleistung - Schulung, Training on the Job - Datenbankdesign - Web-, Mobil-,Linux- und Windows- Applikation<br>Online redaktionelle Belange - Mitglied beim Österreichischen Journalisten Club - Web Hosting

CERTIFIED

# **Steuerdatei htaccess**

*Passwort für Datei und Verzeichnis*

*File .htaccess*

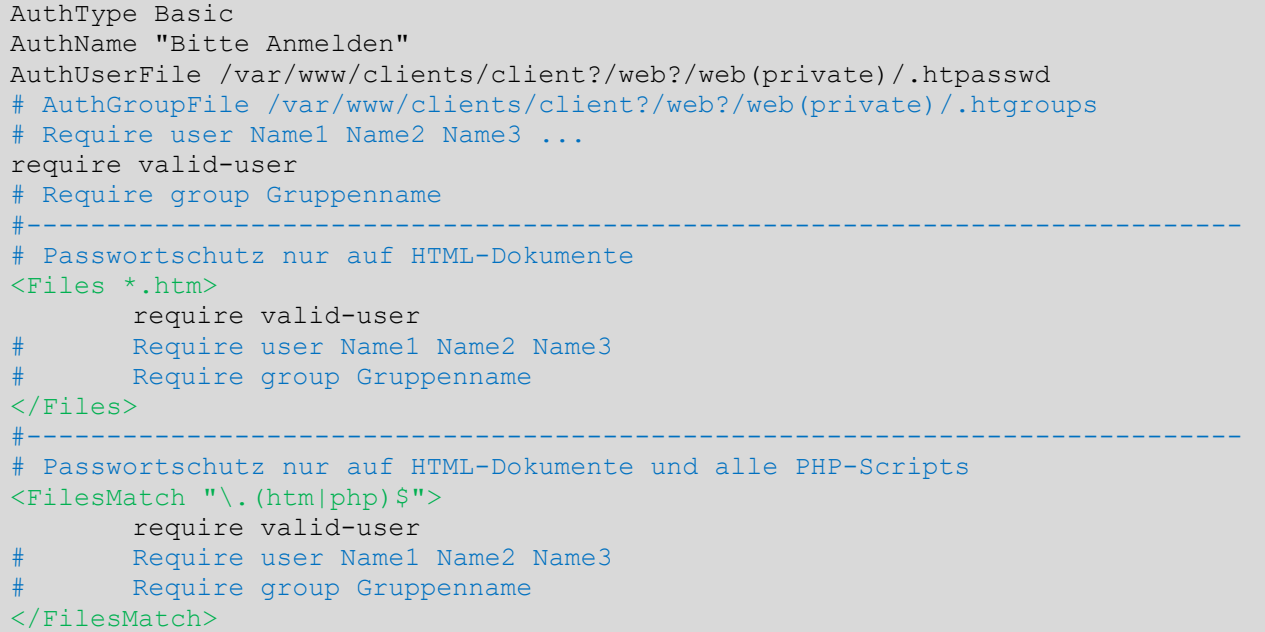

### *File .htpasswd*

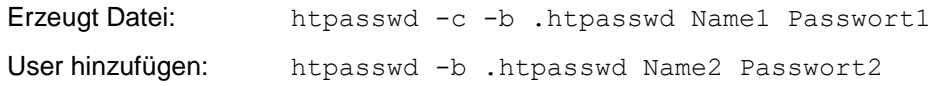

```
Name1:$1$Kv4L2UgW$5gAAme03t0qkNvY78GgcX0
Name2:$1$W7IUuvxq$MOp42I7jlkxJyceWM7ub..
#....
```
#### *.htgroups*

```
Gruppenname1: Name1 Name2 Name3 #...
Gruppenname2: Name21 Name22 Name23 #...
#....
```
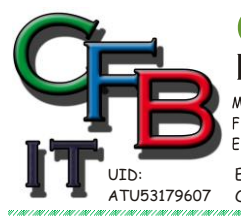

HRISTIAN F. BRUNNER Microsoft ISV/Software Solutions **CERTIFIED INFORMATIONSTECHNOLOGIE** Partner<sub>200</sub> Mobil - Telefon: +43 (0)676 / 402 84 84<br>Fax und Telefon: +43 (0)1 / 440 48 80 VoIP/SIP Hackenbergweg 45 / 16<br>A-1190 Wien E-Mail (Skype): christian@brunner.co.at http://brunner.co.at

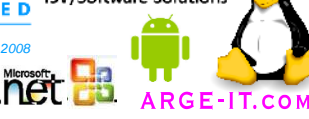

EDV Beratung und Dienstleistung - Schulung, Training on the Job - Datenbankdesign - Web-, Mobil-,Linux- und Windows- Applikation<br>Online redaktionelle Belange - Mitglied beim Österreichischen Journalisten Club - Web Hosting

## **Steuerdatei htaccess**

*Upload Begrenzung*

*File .htaccess*

RewriteEngine on RewriteBase /var/www/clients/client?/web?/web(private)/ php value max execution time 1000 php\_value max\_input\_time 1000 php\_value post\_max\_size 1000M php\_value upload max filesize 1000M

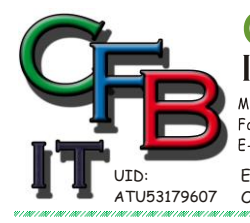

**INFORMATIONSTECHNOLOGIE** Mobil - Telefon: +43 (0)676 / 402 84 84 Fax und Telefon: +43 (0)1 / 440 48 80 VoIP/SIP

Hackenbergweg 45 / 16<br>A-1190 Wien http://brunner.co.at

HRISTIAN F. BRUNNER Microsoft ISV/Software Solutions

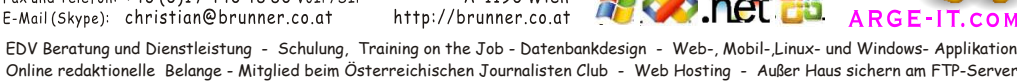

Partner<sub>2</sub>

**CERTIFIED** 

# **Steuerdatei htaccess**

*diverse Einstellungen*

*File .htaccess*

```
AddHandler application/x-httpd-php .php
Options +FollowSymLinks -Indexes
RewriteEngine on
RewriteBase /var/www/clients/client2/web17/web/
# Prüft, ob Datei oder Ordner mit dem Namen existiert
RewriteCond %{REQUEST FILENAME} !-f
RewriteCond %{REQUEST_FILENAME} !-d
#RewriteCond %{REQUEST FILENAME} !-1
# Leitet dann ggf. intern auf eine gleichnamige shtml-Datei um...
RewriteCond %{REQUEST FILENAME}.html -f
RewriteRule ^(.*)$ $1.shtml
#----------------------------------------------------------------------------
#Startfile
DirectoryIndex index.php
RewriteEngine on
RewriteBase /
RewriteCond %{REQUEST FILENAME} !-f
RewriteCond %{REQUEST_FILENAME} !-d
#RewriteCond %{REQUEST FILENAME} !-1
#RewriteCond %{HTTP:Authorization} .
#RewriteCond %{HTTP:X-Requested-With} !^XMLHttpRequest$
#RewriteCond %{THE_REQUEST} ^[^/]*/index\.php [NC]
RewriteCond $1 !^(index\.php|css|gfx|js|swf|robots\.txt|favicon\.ico)$
#RewriteRule .* - [E=HTTP_AUTHORIZATION:%{HTTP:Authorization}]
#RewriteRule !^index\.php(/|$) index.php%{REQUEST_URI} [L]
#RewriteRule ^index\.php(.*)$ $1 [R=301,NS,L]
#RewriteRule ^(.*)$ /index.php?$1 [L]
#RewriteRule ^(.*)$ index.php?/$1[L]
RewriteRule ^(.*)$ /index.php?/$1 [R,L]
#RewriteRule ^(.*)$ ./index.php?/$1 [L,QSA]
#RewriteRule ^(.*)$ index.php?/$1 [QSA,L]
#SetEnv CI_ENV development
#SetEnv CI_ENV production
#SetHandler None
#AddHandler fcgid-script .php .php3 .php4 .php5
#FCGIWrapper /var/www/php-fcgi-scripts/web17/.php-fcgi-starter .php
#Options +ExecCGI
#AllowOverride All
#Alias /link /var/www/clients/client2/web17/
<Directory "/var/www/clients/client2/web17/">
       Order allow,deny
       Allow from all
</Directory>
```